## 2/17/2012 **Exceptions Log JP**

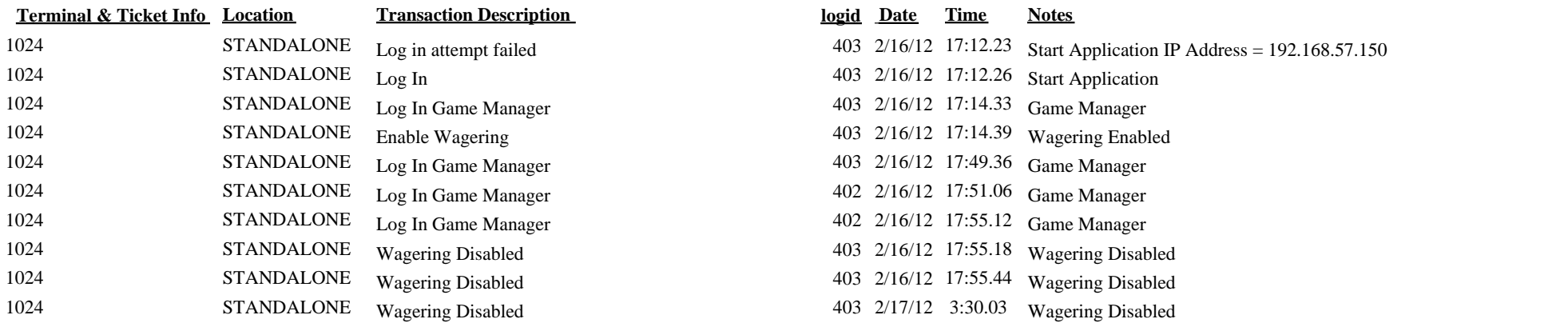

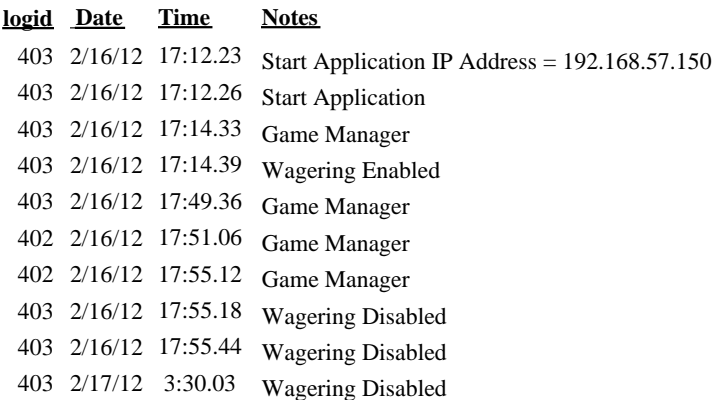